#### ФИЛИАЛ МОСКОВСКОГО ГОСУДАРСТВЕННОГО УНИВЕРСИТЕТА

ИМЕНИ М. В. ЛОМОНОСОВА В ГОРОДЕ СЕВАСТОПОЛЕ

# Вычисление цепно-рекуррентных множеств периодических систем дифференциальных уравнений

Выполнил: студент учебной группы ПМ-401

Панченко Владислав Андреевич

Научный руководитель: профессор кафедры прикладной математики и информатики Осипенко Георгий Сергеевич

#### Постановка задачи

Разработать компьютерную программу для вычисления окрестности цепно-рекуррентного множества отображения Пуанкаре системы дифференциальных уравнений

2

#### Актуальность

Моделирование большого числа математических моделей процессов с использованием динамических систем может дать толчок в их исследовании.

Если не ограничиваться линейными моделями, а захватить в рассмотрение еще дифференциальные уравнения спектр возможностей по исследованию реальных процессов значительно вырастет.

# Инструмент исследования

Для исследования будем пользоваться следующими инструментами:

- численными методами класса Рунге-Кутты для приведения исходной системы дифференциальных уравнений к дискретному виду

- символическим образом, который есть ориентированный граф дискретного фазового пространства

# Отображение Пуанкаре

Будем находить численное решение системы уравнений методом Рунге-Кутты. Будем использовать четырехчленную схему, которая имеет четвертый порядок точности.

Построим на его основе отображение Пуанкаре — проекцию площадки в фазовом пространстве на себя вдоль траекторий (фазовых кривых) системы.

# Отображение Пуанкаре

Цепно-рекуррентное множество, полученного отображения Пуанкаре, находится по средствам построения символического образа и вычисления окрестности.

►

$$
P(d) = \left\{ \bigcup M(i), \text{где } i - \text{возвратная вершина} \right\}
$$

Выбором диаметра ячейки строим малую окрестность цепно-рекуррентного множества. 6

# Программная реализация

По описанному алгоритму была реализована программа вычисляющая и выводящая на экран окрестность цепнорекуррентного множества заданного отображения, с представленным ниже пользовательским интерфейсом.

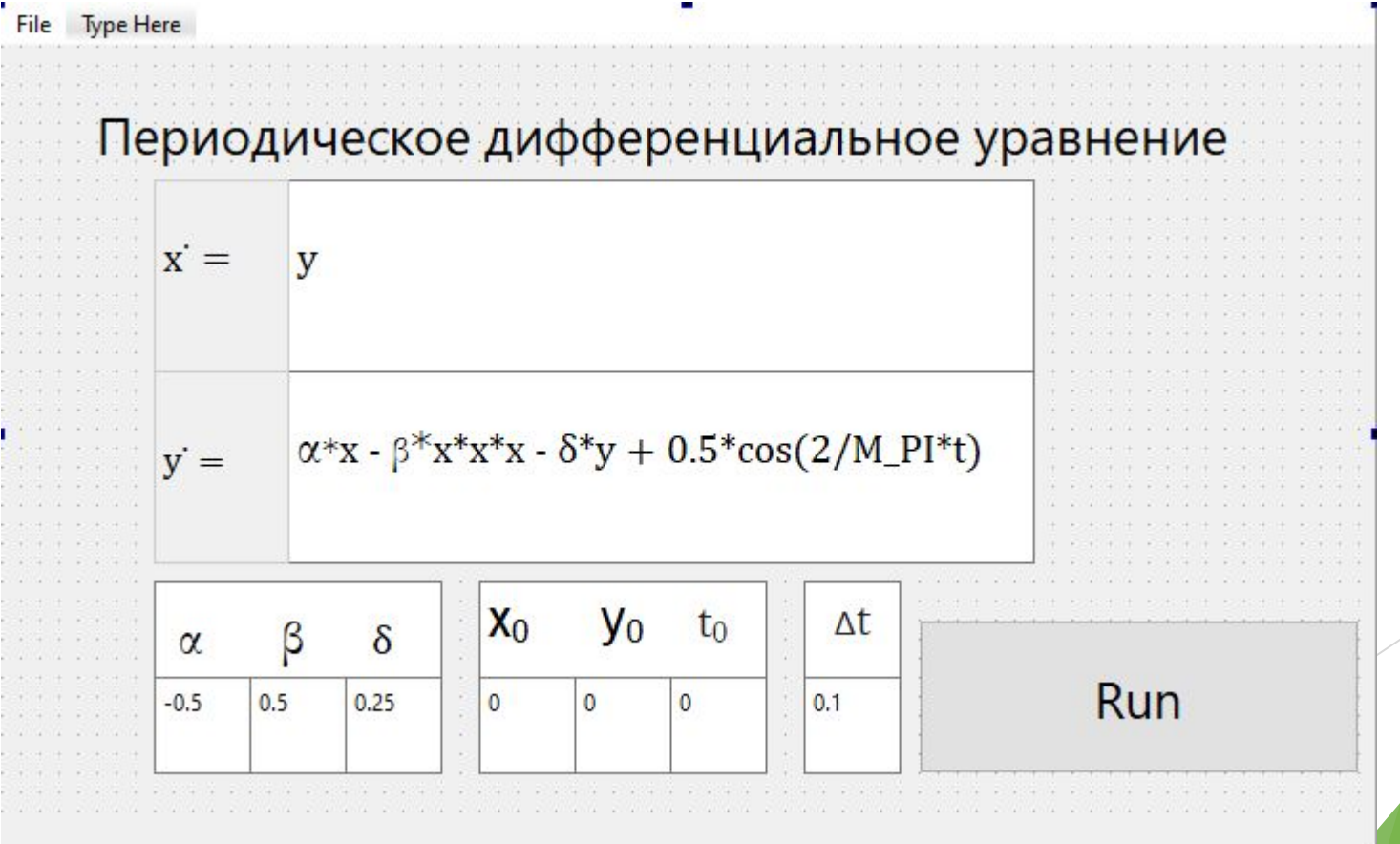

## Программная реализация

В результате работы программы помимо численных результатов была получена визуализация цепно-рекуррентного множества дифференциального уравнения. Работа программы протекает итеративно, с уточнением изображения символического образа на каждой итерации. Количество итераций определяется временем работы программы с возможностью вывода изображения в файл на каждой итерации.

#### Эксперимент

Рассмотрим уравнение Дуффинга - обыкновенное дифференциальное уравнение 2-

го порядка.

$$
\ddot{x} + \delta \dot{x} - x + x^3 = \gamma \cos \omega t
$$

Перейдем к двумерной системе.

$$
\begin{cases}\n\dot{x} = y \\
\dot{y} = x - x^3 - \delta y + \gamma \cos \omega t\n\end{cases}
$$

$$
\begin{cases}\n\delta = 0.25 \\
\omega = 1.0 \\
\gamma = 0.1\n\end{cases}
$$

Отображение Пуанкаре  $f(x, y)$  – сдвиг вдоль траектории системы на период  $T = 2\pi$ 

## Визуализация

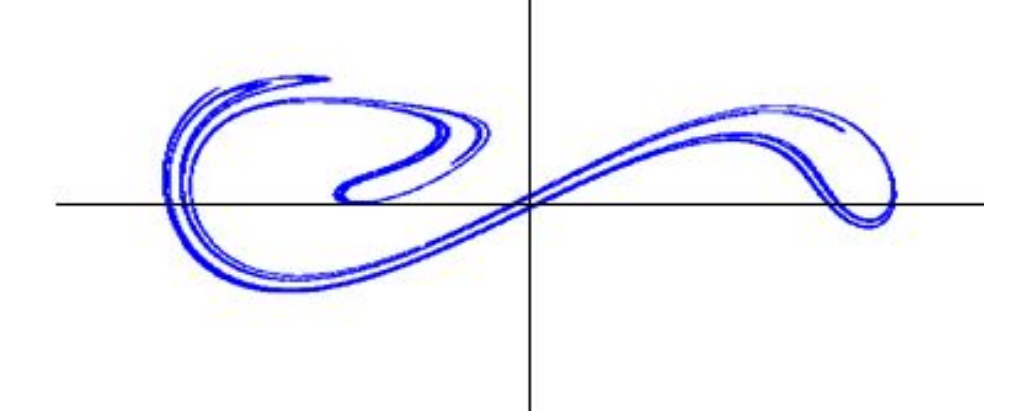

Диаметр ячейки = 0,0000038 Число ячеек покрытия = 10575

Диаметр ячейки = 0,00000095 Число ячеек покрытия = 20300

# Визуализация

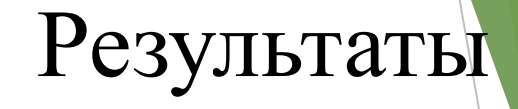

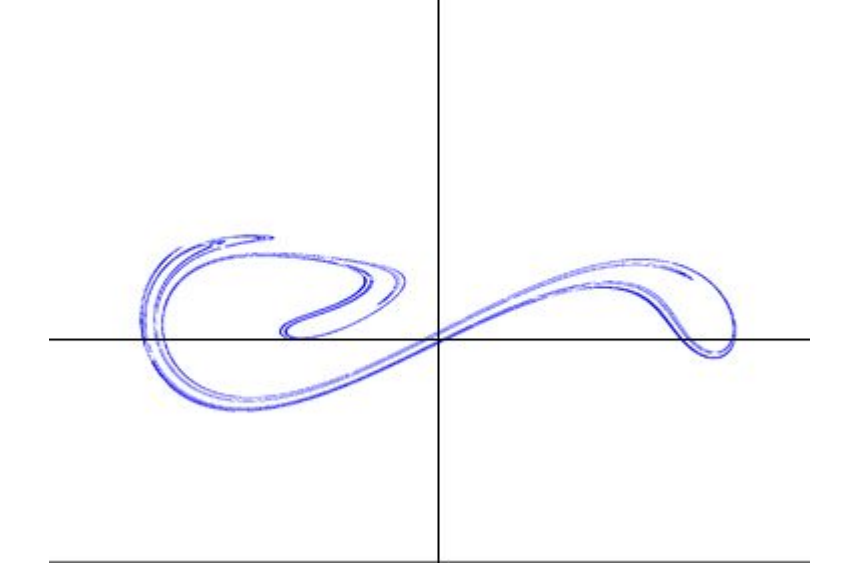

Диаметр ячейки = 0,00000023 Число ячеек покрытия = 57201

11

Была реализована компьютерная программа для вычисления и визуализации окрестности цепнорекуррентного множества отображения Пуанкаре системы дифференциальных уравнений